CTRプログラムのベースとなるjava環境の作り方

## 概要

CTRプログラムはWindows2000以降、XP,VISTA,,7等のOS下で動作します。 ただし、javaのruntimeが正常にインストールされている必要があります。

## 確認

C:\Program Files\Java に

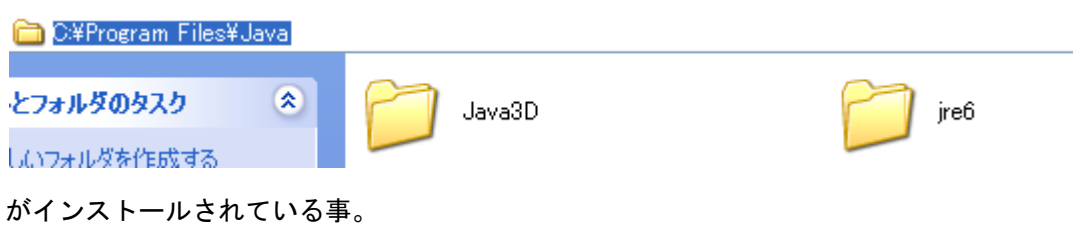

## javaruntimeのインストール

インストールされていない場合、HeplerTexサイトのSoftdownload画面の 左上にある、javaruntime、java3Dからdownloadして下さい。

インストール順序

runtime $->$ java3D